#### **INTRODUCTION AU PROJET** UN « QUI EST-CE ? » À BASE DE RÈGLES

 $\blacktriangleleft$ 

## CE QUE VOUS ALLEZ RÉALISER

#### > (quiestce)

```
Choisissez dans la liste suivante : (tigre guepard zebre)
Est ce que donne-lait? (oui-non) non
Est ce que avec-poils? (oui-non) oui
Est ce que raies-noires? (oui-non) oui
Est ce que predateur? (oui-non) non
Est ce que avec-sabots? (oui-non) oui
zebre
```
⋗

# COMMENT LE SYSTÈME RAISONNE-T-IL ?

## Utilisation d'une base de règles :

- ¢ SI mammifere ET raies-noires ET carnivore ET couleur-fauve ALORS tigre
- ¢ SI donne-lait ALORS mammifere
- ¢ SI avec-poils ALORS mammifere
- ¢ SI mammifere ET avec-sabots ALORS ongule
- ¢ SI mammifere ET ruminant ALORS ongule
- ¢ SI predateur ALORS mange-viande
- ¢ SI mange-viande ALORS carnivore
- ¢ SI mammifere ET carnivore ET taches-noires ET couleur-fauve ALORS guepard
- ¢ SI ongule ET raies-noires ALORS zebre

N. Guin – F. Zara Licence Lyon1 - UE LIF3

# QU'EST-CE QU'UNE BASE DE RÈGLES ?

¢ Chaque règle a une ou plusieurs prémisses, et une seule conclusion

#### ¢ On distingue dans cette base de règles :

- des faits terminaux, qui ne figurent jamais dans la partie prémisse des règles
- des faits observables, qui ne figurent jamais dans la partie conclusion des règles
- des faits intermédiaires, qui figurent à la fois comme prémisse et comme conclusion

¢ Remarque : dans un « Qui est-ce ? » classique, il n'y pas de faits intermédiaires **4** 

# QUELLE INTERACTION AVEC L'UTILISATEUR ?

- ¢ On lui propose la liste des animaux qu'il peut choisir
- ¢ On lui pose des questions uniquement sur les faits observables
- ¢ On ne doit pas lui poser deux fois la même question

#### PRINCIPE DE FONCTIONNEMENT DU SYSTÈME

- ¢ Pour chaque animal, on cherche si l'une des règles qui concluent dessus est déclenchable
	- c'est-à-dire si toutes les prémisses de la règle sont vraies
- ¢ Pour chaque prémisse
	- Si c'est un fait observable
		- ¢ soit on connaît sa valeur (car on l'a déjà demandée)
		- ¢ sinon on demande cette valeur à l'utilisateur
	- Sinon on cherche à déclencher une des règles qui permettent de démontrer ce fait
- ¢ On est donc dans le cadre d'un processus récursif (quelle surprise…)

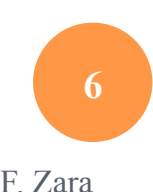

## **FONCTIONS UTILES**

## INTERACTIONS AVEC L'UTILISATEUR

¢ Afficher à l'écran : fonction prédéfinie display

Ex : 

¢ Passer à la ligne : fonction prédéfinie newline Ex : (newline)

## **INTERACTIONS AVEC L'UTILISATEUR**

o Lire au clavier : fonction prédéfinie read

 $Ex:$  $\triangleright$  (read) toto toto

o Utilisation du résultat de la fonction :

```
(let ((reponse (read)))
        (if (eq? reponse 'o)
             'toto
             'tata))
```
## SORTIR DU FONCTIONNEL

¢ Utilisation de la séquence : fonction prédéfinie begin

```
(define exemple
```

```
 (lambda ()
```

```
 (begin
```

```
 (display "Bonjour, souhaitez-vous continuer (o/n)")
```

```
 (newline)
```

```
 (let ((reponse (read)))
```

```
 (if (eq? reponse 'o)
```
(exemple)

```
 (display "Au revoir !"))))))
```
#### UTILISATION DE VARIABLES GLOBALES

- ¢ Une variable globale est une variable qui est définie en dehors des fonctions
	- (define toto 5)
- ¢ Par exemple dans ce projet on pourra gérer avec une variable globale la liste des faits observables qu'on a déjà demandés à l'utilisateur
- ¢ Cela évite de passer cette liste en paramètre de toutes les fonctions du programme
- ¢ L'initialisation de la variable est faite dans le fichier du programme
- ¢ La fonction set! permet de modifier sa valeur
	- (set! toto  $(+$  toto 1))

## **COMMENT RENDRE LE TRAVAIL**

# COMMENT RENDRE LE TRAVAIL *VALABLE AUSSI POUR LE TP NOTÉ*

¢ Vous envoyez par mail un fichier attaché à votre nom

- Ex : ProjetGuin.scm TPnoteGuin.scm
- ¢ Les premières lignes de votre fichier doivent être vos nom, prénom et numéro d'étudiant (en commentaire)
- ¢ Vous ne partez pas sans vous être assuré(e) que votre enseignant a bien reçu votre fichier

# COMMENT RENDRE LE TRAVAIL *VALABLE AUSSI POUR LE TP NOTÉ*

¢ Toutes vos fonctions doivent être commentées et testées

- Type des arguments et du résultat
- Des noms d'arguments significatifs
- Ce que fait la fonction (en particulier si c'est une fonction que vous introduisez)
- Des commentaires sur certaines parties pour comprendre ce qu'elle fait
- Elle est suivie (en commentaire) des tests effectués et des résultats obtenus

#### ¢ Ceci compte pour une part importante de l'évaluation

#### **EXEMPLE**

```
; Nathalie Guin
```

```
; numéro d'étudiant : 00000007
```

```
; fonction qui calcule le nombre d'occurences
; d'un element x dans une liste l
(define mystere ; -> un entier
   (lambda (x l) ; x un element, l une liste
     (cond ((null? l) 0)
          ((eq? x (car l)) ( + 1 (mystere x (cdr l)))); on compte 1 pour l'element
          (else (mystere x (cdr 1))))
```
- ; (mystere 'a '(e a z z t)) -> 1
- ; (mystere 'a '(e a z a t)) -> 2
- ; (mystere 'a '(e z z t)) -> 0

#### POUR LE PROJET

¢ Il vaut mieux ne pas tout faire mais le faire bien ¢ Vous devez travailler chez vous en dehors des deux séances

¢ Vous aurez à présenter oralement votre travail à votre enseignant : on note plus votre démarche et ce que vous avez compris que ce qui marche